**Дата: 06.04.2022, 07.04.2022 Група: 13 Предмет: Обробка інформації**

## **УРОК 125-126 Лабораторно-практична робота № 5 ТЕМА:** «Створення перехресних та параметричних запитів»

## **МЕТА:**

- закріпити основи відомості про роботу запитів СУБД ACCESS`10,
- розвити навички роботи з режимами створення запитів ACCESS`10,
- отримати навички роботи з створення перехресних та параметричних запитів БД
- навчитись задавати умови вибірки в БД
- виховати інформаційно-освічену особу, цікавість до обраної професії, дисципліну та уважність

Виконати завдання згідно етапів до лабораторно-практичної роботи та вислати на e-mail – [2573562@ukr.net](mailto:2573562@ukr.net) в темі листа вказати прізвище, номер практичної роботи та дату

*Увага! Усі практичні даної теми виконуються в одному файлу, тій БД якій ви створите або завантажите як шаблон*

## **Хід роботи:**

- 1. Завантажте базу даних «Борей» з шаблонів
- 2. Відкрийте групу «Замовлення» (мал..1)
- 3. Використовуючи команду **вкладка «Створення» група «Запити» - «Майстер запитів»** (мал..2)

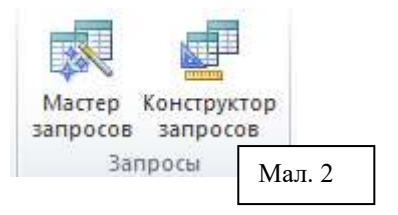

- 4. В діалоговому вікні оберіть «Перехресний запит»
- 5. Оберіть таблицю **«Замовлення»** (мал..3)

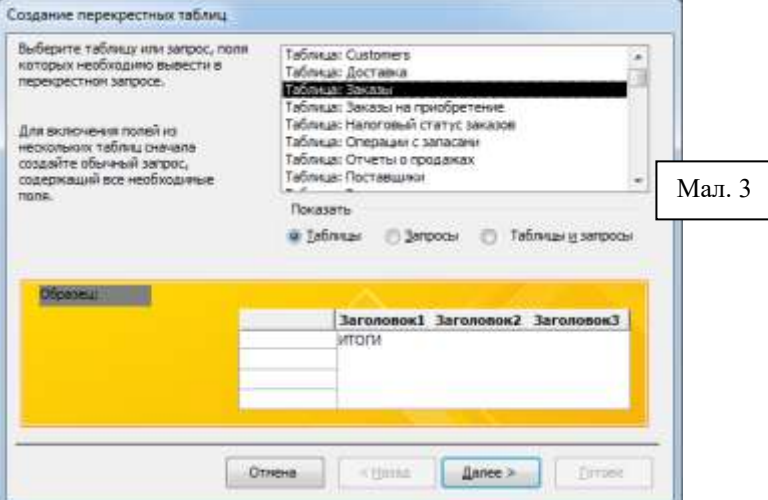

- **6.** В наступному вікні оберіть поле, значення якого будуть відображатись в рядках **«ІД клієнта»**
- **7.** В наступном значення я стовбцях «Да<sup>-</sup>

Создание пер Buildigame in roc Imbred<br>cromficate

> Harpimep, uranomia<br>ImpConpy

> > Dig

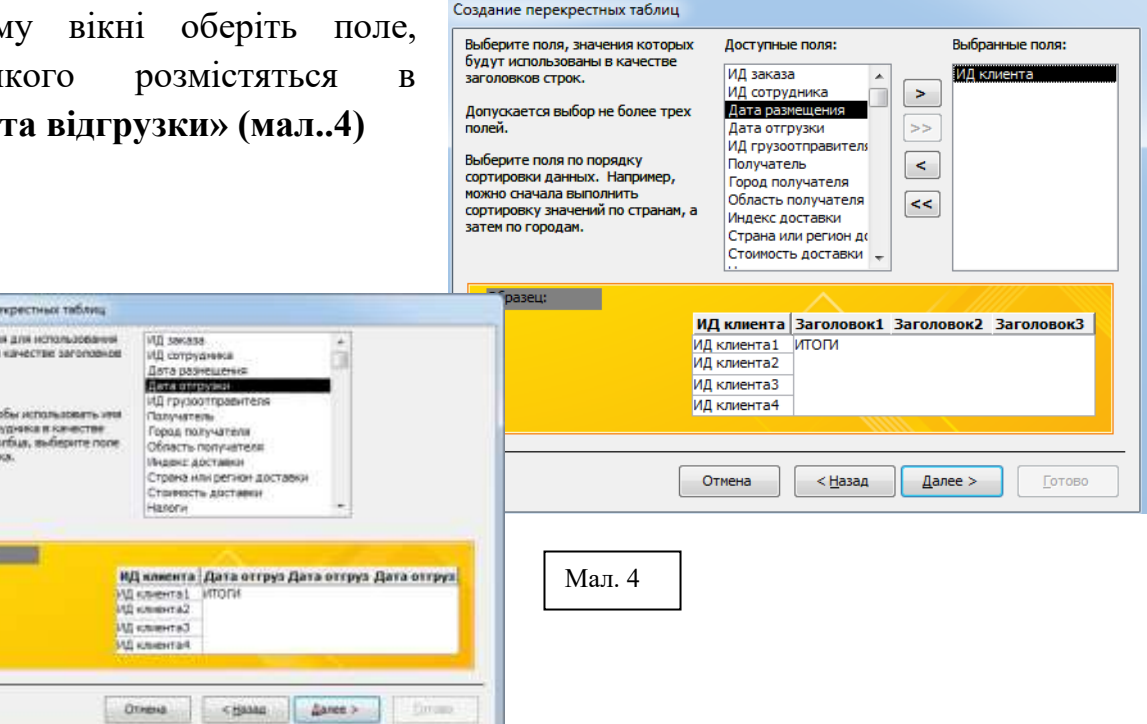

8. В наступному вікні оберіть інтервал з яким будуть групуватись данні **«Дата»,**  потім оберіть функцію для обрахунку **«Останній»** (мал..5)

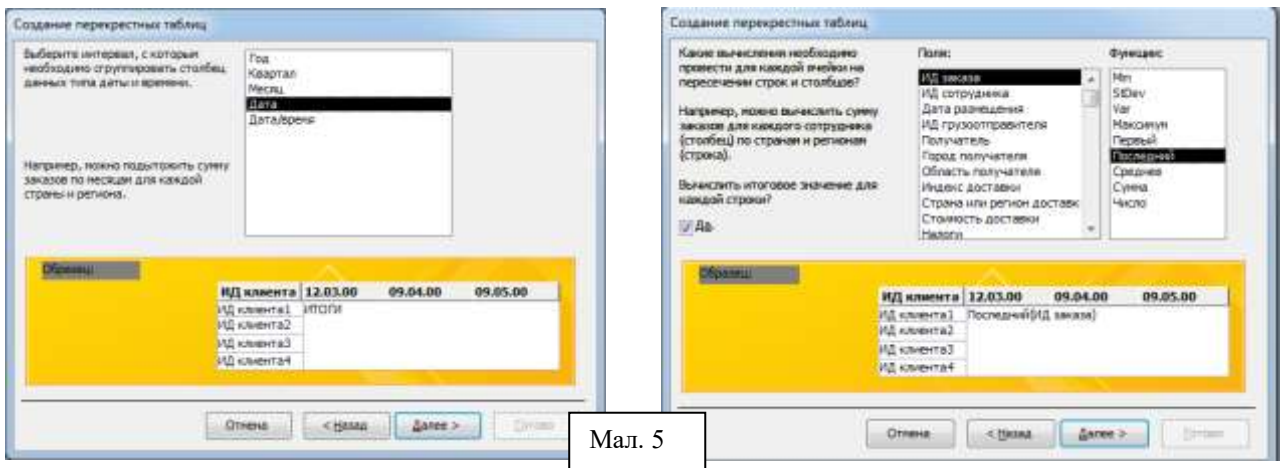

- 9. Збережіть запит як **«Запит перехресний».** Перегляньте та проаналізуйте результат.
- 10.Створіть перехресний запит для групи «Замовлення», який відобразить результати (сумму) кількості відвантаженого товару за кожен місяць по кожному продавцю **(мал.. 6)**

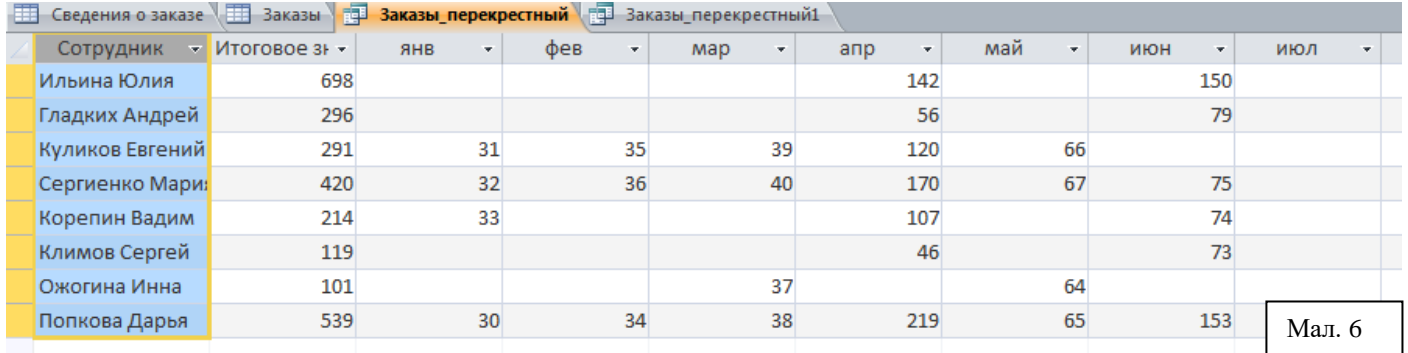

11.Створіть перехресний запит для групи «Замовлення», який відобразить результати (сумму) кількості відвантаженого товару за кожен квартал по кожному продавцю **(мал.. 7)**

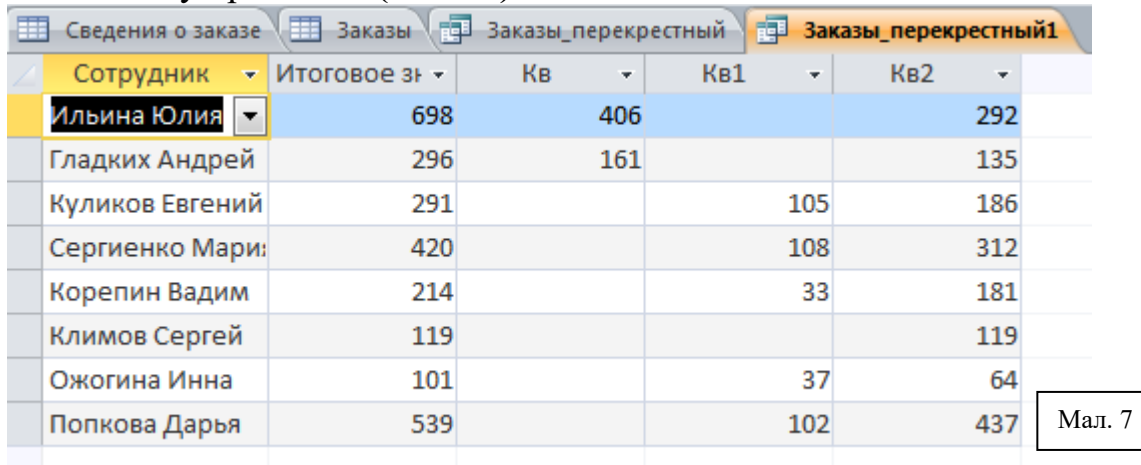

12. Запишіть алгоритми в зошит та оформіть висновок.